# CS636: Shared Memory Synchronization

Swarnendu Biswas

Semester 2018-2019-II CSE, IIT Kanpur

Content influenced by many excellent references, see References slide for acknowledgements.

### What is the desired property?

```
class Set {
  final Vector elems = new Vector();
  void add(Object x) {
    if (!elems.contains(x)) {
      elems.add(x);
    }
  }
}
class Vector {
  synchronized void add(Object o) { ... }
  synchronized boolean contains(Object o) { ... }
}
```
# What is the desired property?

```
Q.insert(elem):
  atomic {
    while (Q, full()) \{\}// Add elem to the Q
  }<br>}
```

```
Q.remove():
  atomic {
     while (Q.\text{empty}()) \{\}// Return data from Q
  }<br>}
```
## Implementing Synchronization Patterns

• Condition synchronization

while  $\neg$  condition // do nothing (spin)

• Mutual exclusion lock:bool := false

Lock.acquire(): while TAS(&lock) // spin

Lock.release(): lock := false

### Locks (Mutual Exclusion)

```
public interface Lock {
  public void lock();
  public void unlock();
}<br>}
```

```
public class LockImpl
implements Lock {
```
Lock  $mtx = new LockImpl(...);$  $...$ mtx.lock(); try { … // body } finally { mtx.unlock(); }<br>}

}

 $...$ 

…

#### Desired Synchronization Properties

• Mutual exclusion or safety

Critical sections on the same lock from different threads do not **overlap**

• Livelock freedom

If a lock is available, then **some** thread should be able to acquire it within bounded steps.

#### Desired Synchronization Properties

• Deadlock freedom

If some thread attempts to acquire the lock, then **some** thread should be able to acquire the lock

- Starvation freedom
	- Every thread that acquires a lock **eventually** releases it
	- A lock acquire request must eventually succeed within **bounded** steps

# Classic Mutual Exclusion Algorithms

### Peterson's Algorithm

```
class PetersonLock {
```

```
static volatile boolean[] flag = 
new boolean[2];
  static volatile int victim;
```

```
public void unlock() {
  int i = ThreadID.get();
  flag[i] = false;}
```

```
public void lock() {
  int i = ThreadID.get();
  int j = 1-i;flag[i] = true;
  victim = i;
  while (flag[j] \delta \delta victim == i) \{\}}
```
}

#### Peterson's Algorithm

```
class PetersonLock {
  static volatile books
new boolean[2]\cdotstatic volume is this algo
  public void un
    int i = ThreadID.gett,
    flag[i] = false;
  }
                                         public void lock() {
                                           int i = ThreadID.get();
                                               \dot{=} = 1-i;
                                           flag[i] = true;
                   Is this algorithm correct under
                                                              victim == i) \{\}}
                      sequential consistency?
```
# What could go wrong?

```
class TwoThreadLockFlags {
```

```
static volatile boolean[] flag = new 
boolean[2];
```

```
public void lock() {
  int i = ThreadID.get();
  flag[i] = true;
 while (flag[j]) {} // wait 
}
```

```
public void unlock() {
  int i = ThreadID.get();flag[i] = false;}
```
}

# What could go wrong?

class TwoThreadLockVolatile {

```
static volatile int victim;
```

```
public void lock() {
  int i = ThreadID.get();
  victim = i; // wait for the other
  while (victim == i) \{\}}
```
public void unlock() { }

}

# Filter Algorithm

- There are n-1 waiting rooms called "levels"
- One thread gets blocked at each level if many threads try to enter

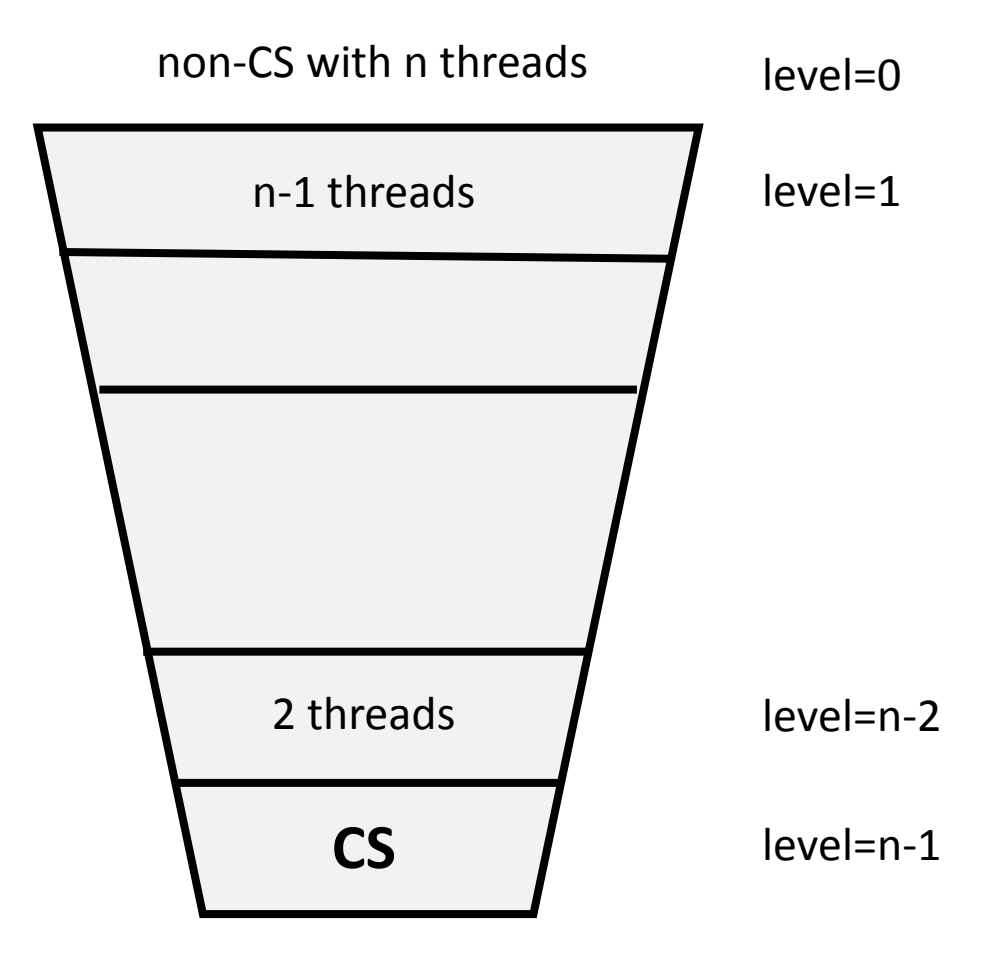

### Filter Lock

```
class FilterLock {
```

```
int[] level;
volatile int[] victim;
```

```
public FilterLock() {
 level = new int[n];victim = new int[n];for (int i = 0; i < n; i++) {
   level[i] = 0;}
}
```

```
public void unlock() {
  int me = ThreadID.get();
 level[me]= 0;
}
```
# Filter Lock

```
public void lock() {
  int me = ThreadID.get();
  for (int i = 1; i < n; i++) {
    level[me] = i; // visit level i
    victim[i] = me; // Thread me is a good guy!// spin while conflict exits
    while ((∃k != me) level[k] >= i && victim[i] == me) {
    }
  }
}
```
}

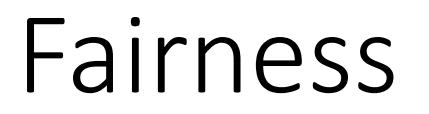

- Starvation freedom is good, but maybe threads shouldn't wait too much…
- For example, it would be great if we could order threads by the order in which they performed the first step of the lock() method

### Bounded Waiting

- Divide lock() method into two parts
	- Doorway interval  $(D_A)$  finishes in finite steps
	- Waiting interval  $(W_A)$  may take unbounded steps

#### **r-Bounded Waiting**

For threads A and B: if  $D_A^k \rightharpoonup D_B^j$ , then  $CS_A^k \rightharpoonup CS_B^{j+r}$ 

#### Lamport's Bakery Algorithm

class Bakery implements Lock {

boolean[] flag; Label[] label;

```
public void unlock() {
   flag[ThreadID.get()] = false;
 }
```
public Bakery(int n) {  $flag = new boolean[n];$  $label = new Label[n];$ for (int i =  $0;$  i<n; i++) {  $flag[i] = false;$  $label[i] = 0;$ } }

# Lamport's Bakery Algorithm

 $\mathcal{L}(\mathsf{label}[i], i] \ll (\mathsf{label}[i], j)$  iff label[*i*] < label[*j*] or label[*i*] = label[*j*] and  $i < j$ 

```
public void lock() {
  int i = ThreadID.get();
  flag[i] = true;label[i] = max(label[0], ..., label[n-1]) + 1;while ((∃k != i) flag[k] && (label[k], k) << (label[i],i)) {}
}
```
}

#### Lamport's Fast Lock

- Programs with highly contended locks are likely to not scale
- **Insight: Ideally** spin locks should be free of contention

- Idea
	- Two lock fields x and y
	- Acquire: Thread t writes its id to x and y and checks for intervening writes

#### Lamport's Fast Lock

```
class LFL implements Lock {
  private int x, y;
  boolean[] trying;
```

```
LFL() {
  y = \perp;
  for (int i = 0; i<n; i++) {
    trying[i] = false;
  } 
}
```
public void unlock() {  $y = \perp$ ; trying[ThreadID.get()] = false; }

# Lamport's Fast Lock

```
public void lock() {
  int self = ThreadID.get();
  start:
    trying[self] = true;
    x = self;if (y != \perp) {
      trying[self] = false;
      while (y != ⊥) {} // spin
      goto start;
    }
    y = self;
```

```
if (x := self) {
  trying[self] = false;
  for (i \in T) {
    while (trying[i] == true) {
      // spin
    }
  }
  if (y != self) \{while (y != ⊥) {} // spin
    goto start;
  } 
}
```
}}

# Evaluation Lock Performance

- Lock acquisition latency
- Space overhead
- Fairness
- Bus traffic

# Atomic Instructions in Hardware

#### Hardware Locks

- Locks can be completely supported by hardware
	- Not popular on bus-based machines
- Ideas:
	- Have a set of lock lines on the bus, processor wanting the lock asserts the line, others wait, priority circuit used for arbitrating
	- Special lock registers, processors wanting the lock acquired ownership of the registers
- What could be some problems?

# Common Atomic (RMW) Primitives

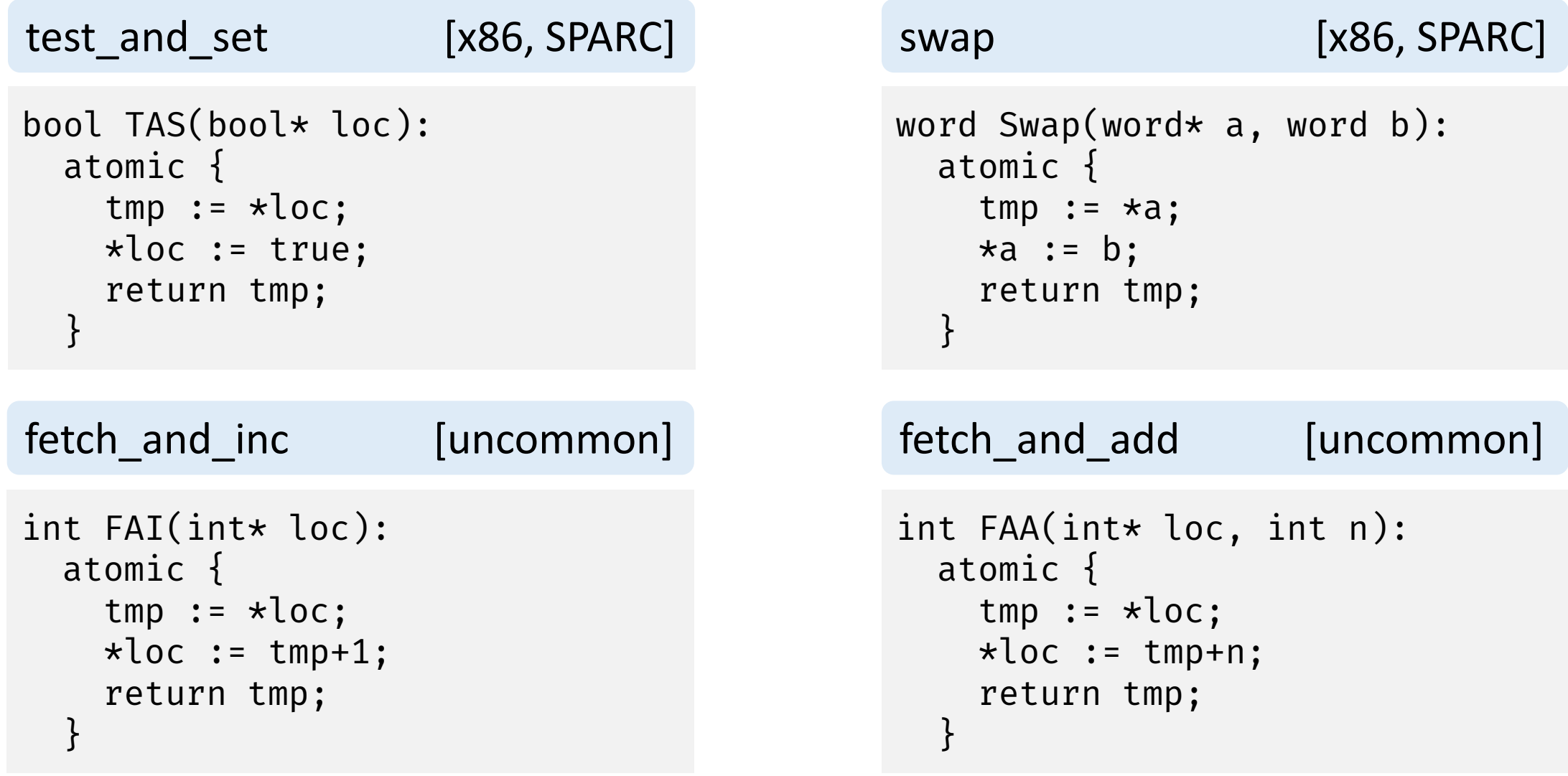

compare\_and\_swap [x86, IA-64, SPARC]

```
bool CAS(word* loc, world old, word new):
  atomic {
    res := (*loc == old);if (res)
      *loc := new;return res;
  }
```
compare\_and\_swap [x86, IA-64, SPARC] bool CAS(word\* loc, world old, word new): atomic { res :=  $(*loc == old);$ if (res)  $\star$ loc := new; return res;

```
How can you implement<br>fetch_and_func() with CAS?
```
}

```
load linked/store_conditional [POWER, MIPS, ARM]
word LL(word* a):
  atomic {
   remember a;
   return *a;
  }
bool SC(word* a, word w):
  atomic {
   res := (a is remembered, and has not been evicted since LL)
   if (res)
     *a = w;return res;
  }
```

```
load linked/store conditional [POWER, MIPS, ARM]
word LL(word* a):
  atomic {
    remember a;
    return *a;
  }
bool SC(word* a.
  atomic {
    SC(word* a. How can you implement<br>
res := (1) fetch_and_func() with LL/SC?
    if (res)
      *a = w;return res;
  }
```
# ABA Problem

```
void push(node** top, node* new):
  node* old
  repeat
    old := *top
    new->next := old
  until CAS(top, old, new)
```
node\* pop(node\*\* top): node\* old, new repeat old  $:=$   $*top$ if old = null return null new := old->next until CAS(top, old, new) return old

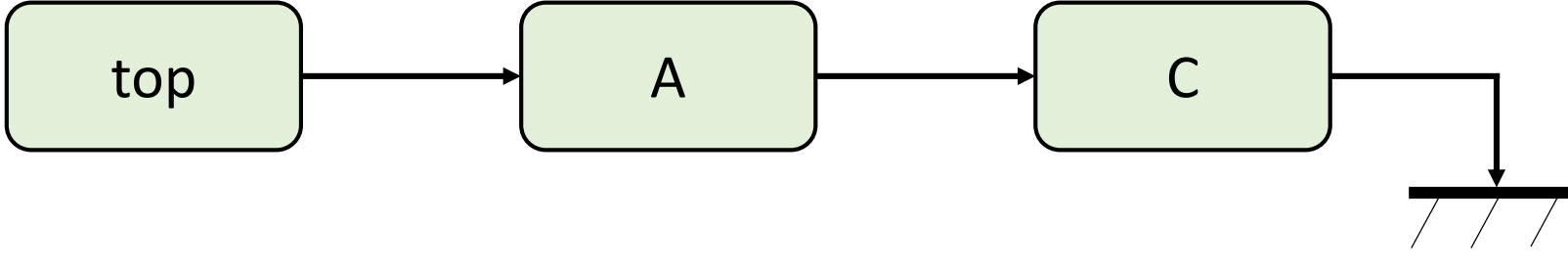

# ABA Problem

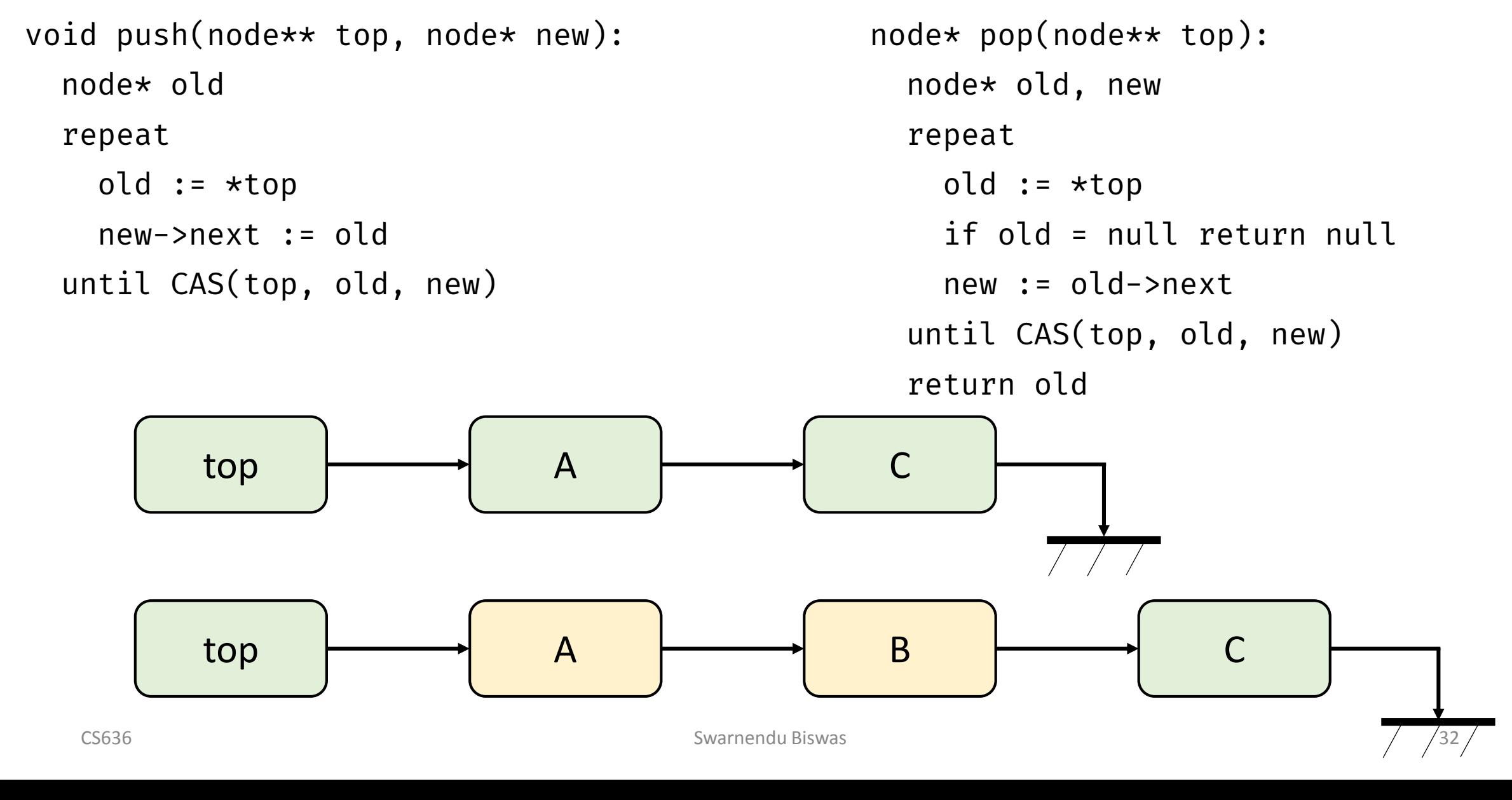

# ABA Problem

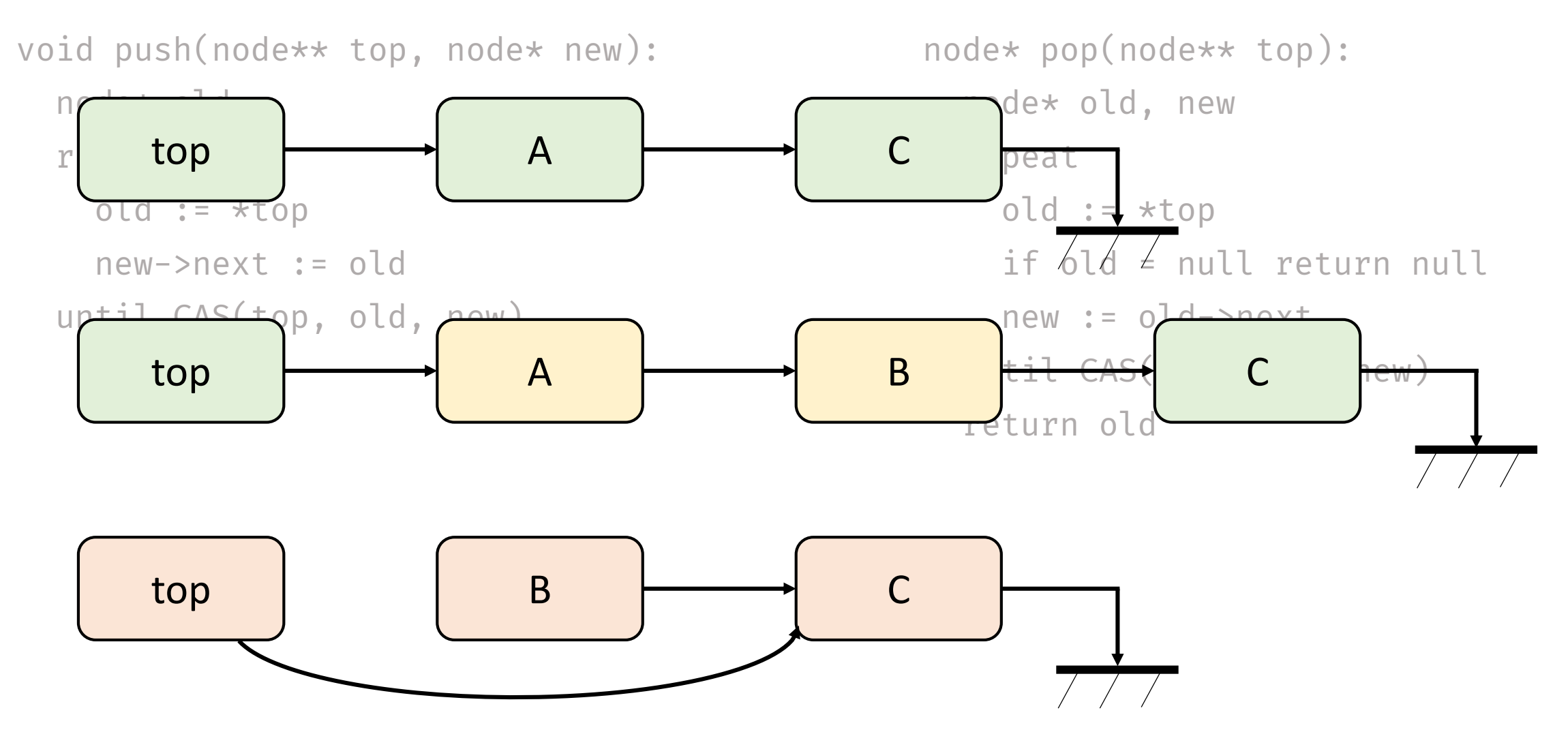

**compare\_and\_swap**

• Cannot detect ABA

#### **load\_linked/store\_conditional**

- Guaranteed to fail
- SC can experience spurious failures
	- E.g., Cache miss, branch misprediction

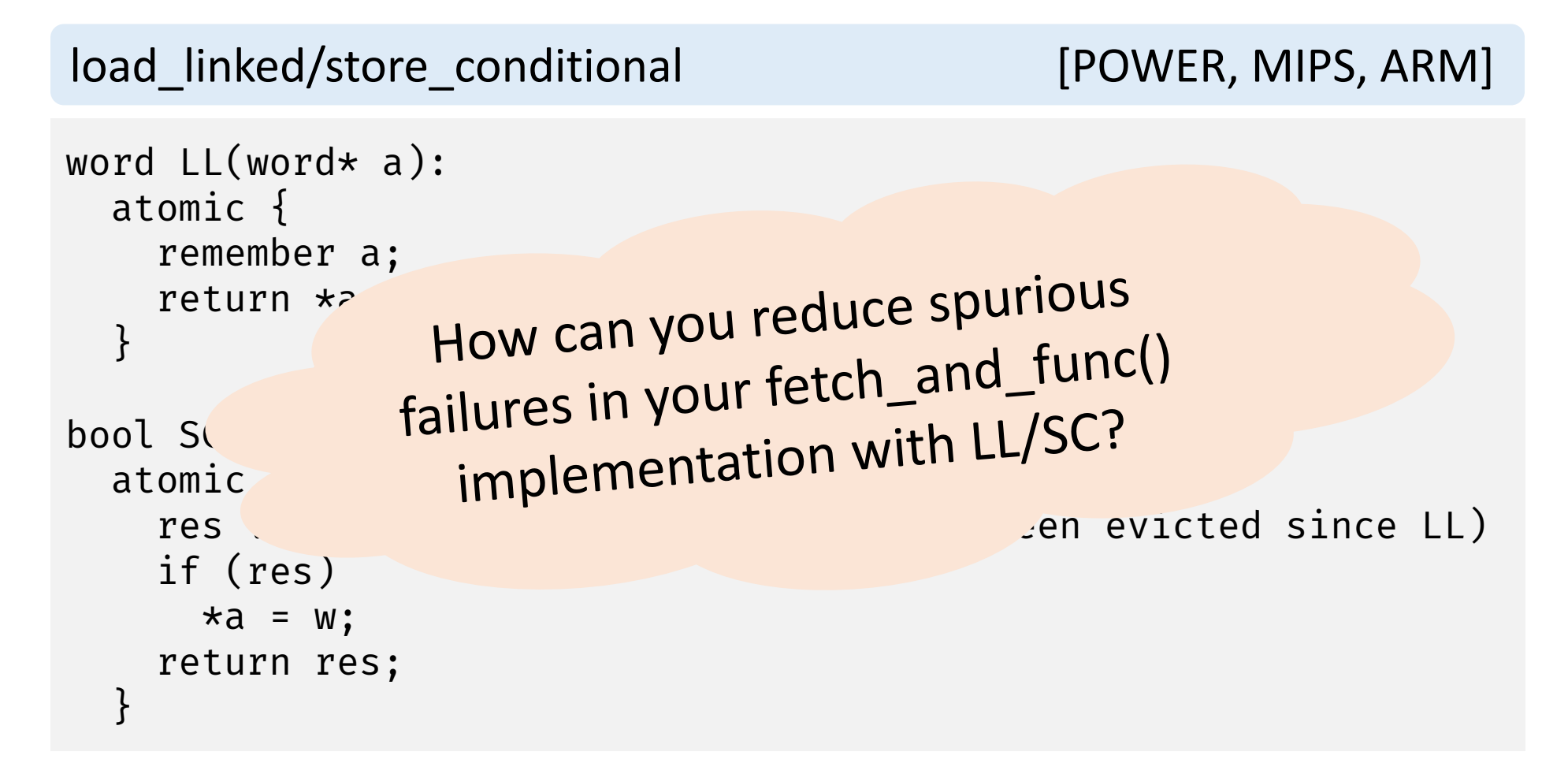

# Centralized Mutual Exclusion Algorithms
#### Test-And-Set

- Atomically tests and sets a word
	- For example, swaps one for zero and returns the old value
- java.util.concurrent.Atomi cBoolean::getAndSet(bool val)

```
bool TAS(bool* loc) {
  bool res; 
  atomic {
    res = \starloc;
    \starloc = true;
  }
  return res;
}
```
- Bus traffic?
- Fairness?

### Spin Lock with TAS

```
class SpinLock {
  bool loc = false;
  public void lock() {
    while (TAS(&loc)) {
      // spin
    }
  }
                                       }
                                     }
```

```
public void unlock() {
   loc = false;
```
#### Test-And-Test-And-Set

- Keep reading the memory location till the location **appears** unlocked
	- Reduces bus traffic why?

```
do {
  while (TATAS_GET(loc)) {
  }<br>}
} while (TAS(loc));
```
## Exponential Backoff

Larger number of unsuccessful retries

- $\rightarrow$  Higher the contention
- $\rightarrow$  Longer backoff
	- Possibly double each time till a given maximum

## Spin Lock with TAS and Backoff

```
class SpinLock {
  bool loc = false;
  const in MIN = …;
  cost int MUL = …;
  const int MAX = \ldots;
```

```
public void unlock() {
  loc = false;
}
```
public void lock() { int backoff = MIN; while (TAS(&loc)) { **pause(backoff); backoff = min(backoff \* MUL, MAX);**

}

}

}

## Challenges with Exponential Backoff

Larger number of unsuccessful retries  $\rightarrow$  Higher the contention  $\rightarrow$  Longer backoff

> What can be some problems with this?

# Fairness with TAS and TATAS Locks  $\bigcirc$

## Ticket Lock

- Grants access to threads based on FCFS
- Uses fetch\_and\_inc()

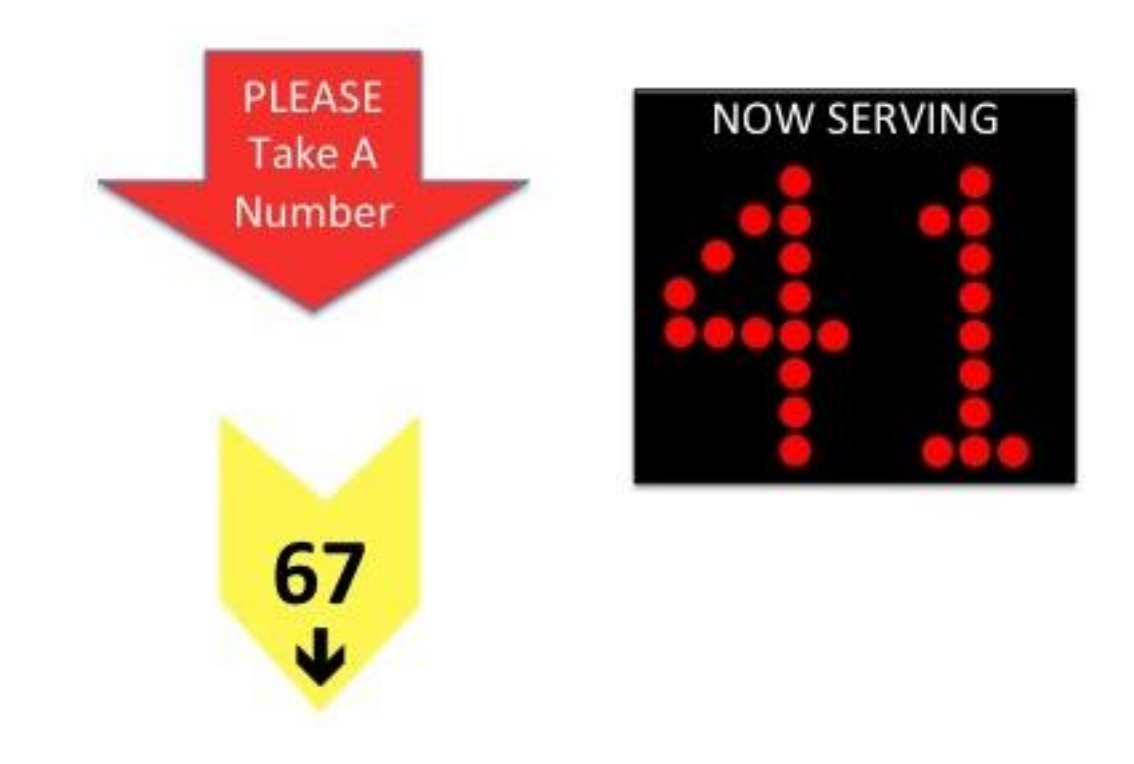

## Ticket Lock

class TicketLock implements Lock {

```
int next_ticket = 0;
int now_serving = 0;
```

```
public void unlock() {
  now_serving++;
}
```
public void lock() { int my\_ticket = FAI(&next\_ticket); while (now\_serving !=  $my\_ticket)$  {} }

}<br>}

## Ticket Lock

```
class TicketLock implements Lock 
{
  int next_ticket = 0;
  int now_serving = 0;
  public void unlock() {
    now_serving++;
  }
                                       public void lock() {
                                         int my_ticket = FAI(&next_ticket);
                                         while (now_serving != my\_ticket) {}
                                       }
                                     }
                              What are some disadvantages 
                                     of Ticket locks?
```
## Scalable Spin Locks

## Queued Locks

- Key idea
	- Instead of contending on a single "now\_serving" variable, make threads wait in a queue (i.e., FCFS).
	- Each thread knows its order in the queue.

Implementations

- Implement a queue using arrays
	- Statically or dynamically allocated depending on the number of threads
- Each thread spins on its **own lock** (i.e., array element), and knows the successor information

## Queued Lock

```
public class ArrayLock implements 
Lock {
```
AtomicInteger tail;

```
boolean[] flag;
```

```
ThreadLocal<Integer> mySlot = …;
```

```
public ArrayLock(int size) {
  tail = new AtomicInteger(0);
  flag = new boolean[size];
  flag[0] = true;
}
```

```
public void lock() {
  int slot = FAI(tail);mySlot.set(slot);
 while (!flag[slot]) {}
}
```

```
public void unlock() {
  int slot = mySlot.get();
  flag[slot] = false;
  flag[slot+1] = true;
}
```
}

## Queued Locks

- Key idea
	- Instead of contending on a single "now\_serving" variable, make threads wait in a queue.
	- Each thread  $kr$

What could be a few disadvantages of array-based Queue locks?

Implementations

- Implement a queue using  $\frac{1}{2}$  arrays
	- Statically or dynamically allocated depending on the number of threads
- Each thread spins on its own lock (i.e., array element), and knows the successor information

## Queued Locks using Arrays

```
public class ArrayLock implements 
Lock {
```

```
AtomicInteger tail;
```

```
boolean[] flag;
```

```
ThreadLocal<Integer> mySlot = ...;
```

```
public ArrayLock(int size) {
  tail = new AtomicInteger(0);
  flag = new boolean[size];
  flag[0] = true;}
```

```
public void lock() {
  int slot = FAI(tail);mySlot.set(slot);
 while (!flag[slot]) {}
}
```

```
public void unlock() {
  int slot = mySlot.get();
  flag[slot] = false;
  flag[slot+1] = true;
}
```
}

## MCS Queue Lock

- Proposed by Mellor-Crumney and Scott [1991]
- Uses linked lists instead of arrays
- **Space required to support n threads and k locks: O(n+k)**
- **State-of-art scalable FIFO locks**

## MCS Queue Lock

```
class QNode {
 QNode next;
  bool waiting;
}
public class MCSLock implements Lock {
  Node tail = null;ThreadLocal<QNode> myNode = …;
```

```
public void lock() {
 QNode node = myNode.get(); 
 QNode prev = swap(tail, node);
  if (prev != null) 
    node.waiting = true;
    prev.next = node;
    while (node.waiting) {}
```

```
public void unlock() {
  QNode node = myNode.get();
  QNode succ = node.next;
  if (succ == null)
    if (CAS(tail, node, null)) 
      return;
    do {
      succ = node.next;
    } while (succ == null); 
  succ.waiting = false;
```
}

}

}

#### MCS Lock Operations

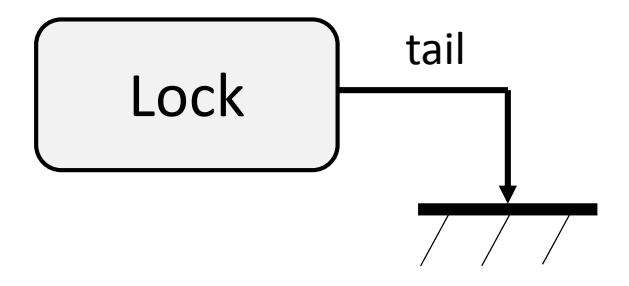

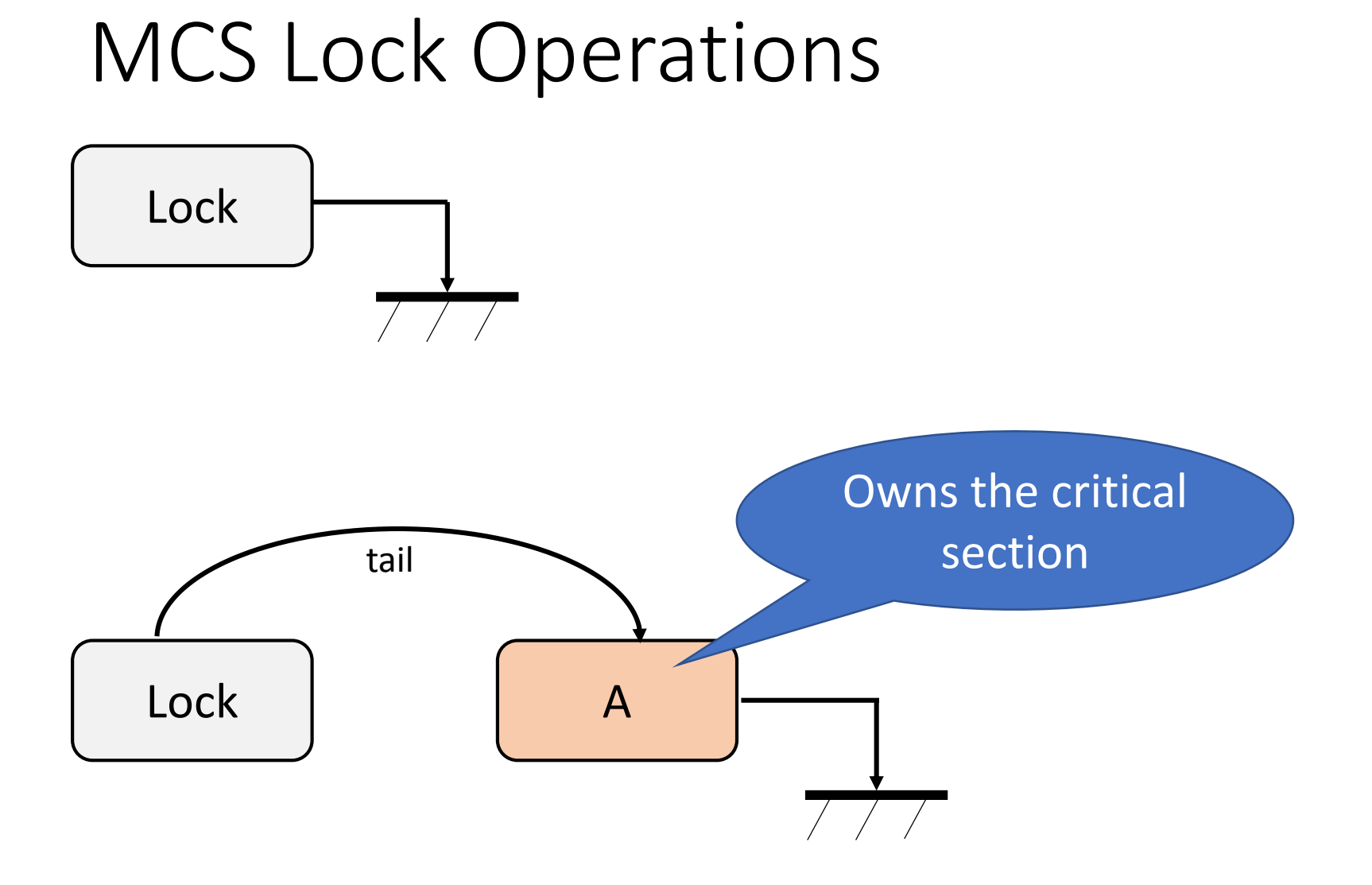

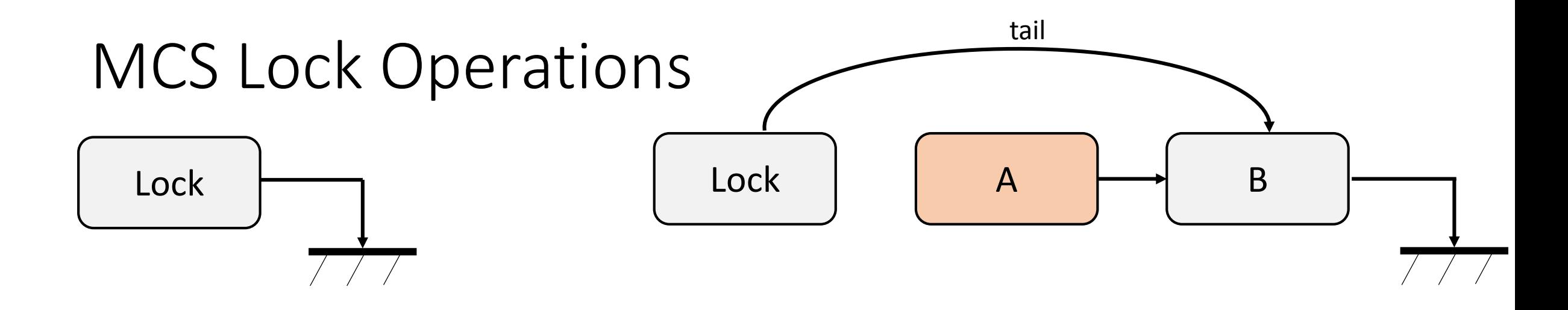

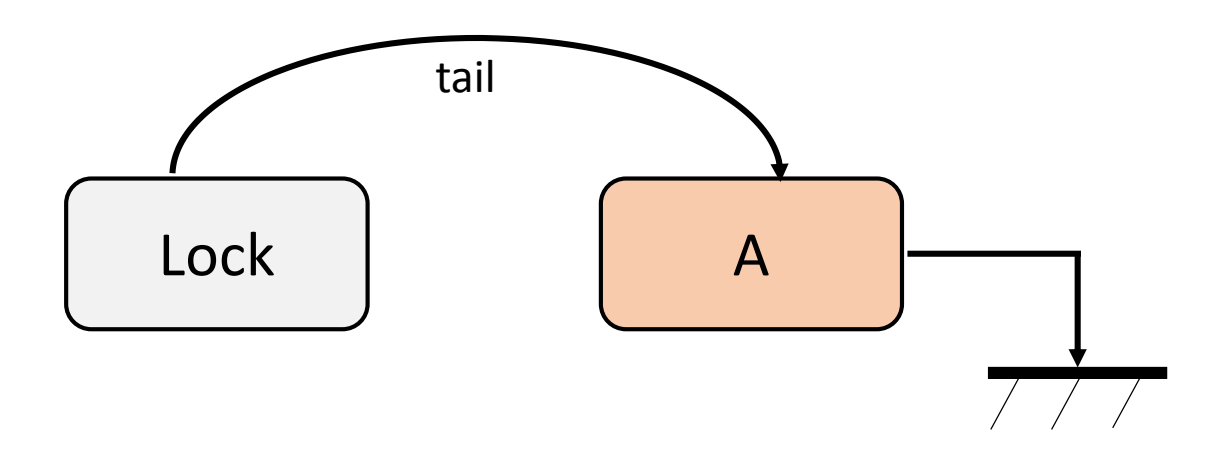

#### MCS Lock Operations

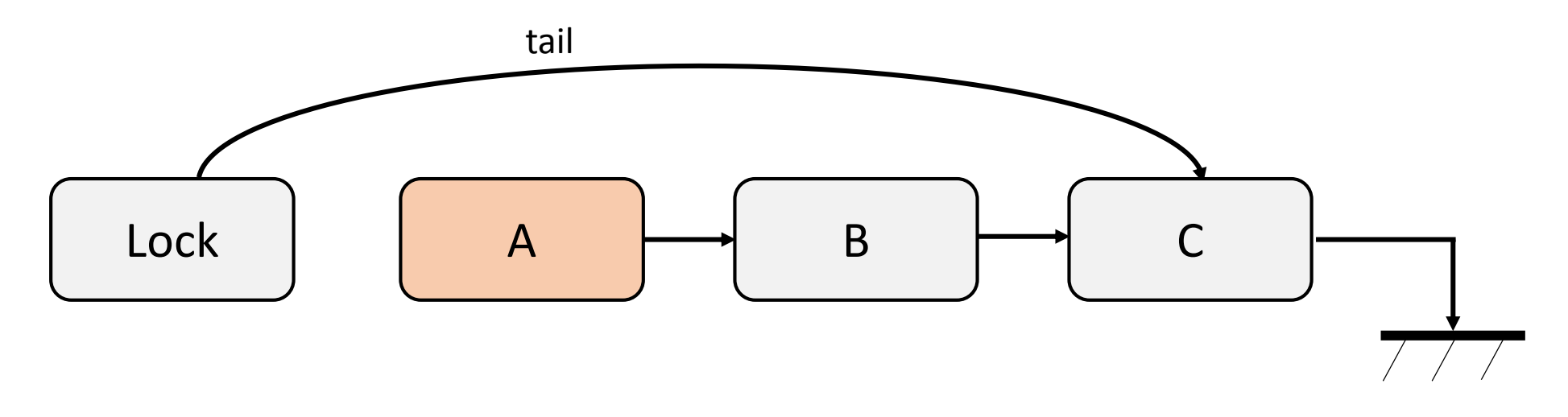

#### MCS Lock Operations

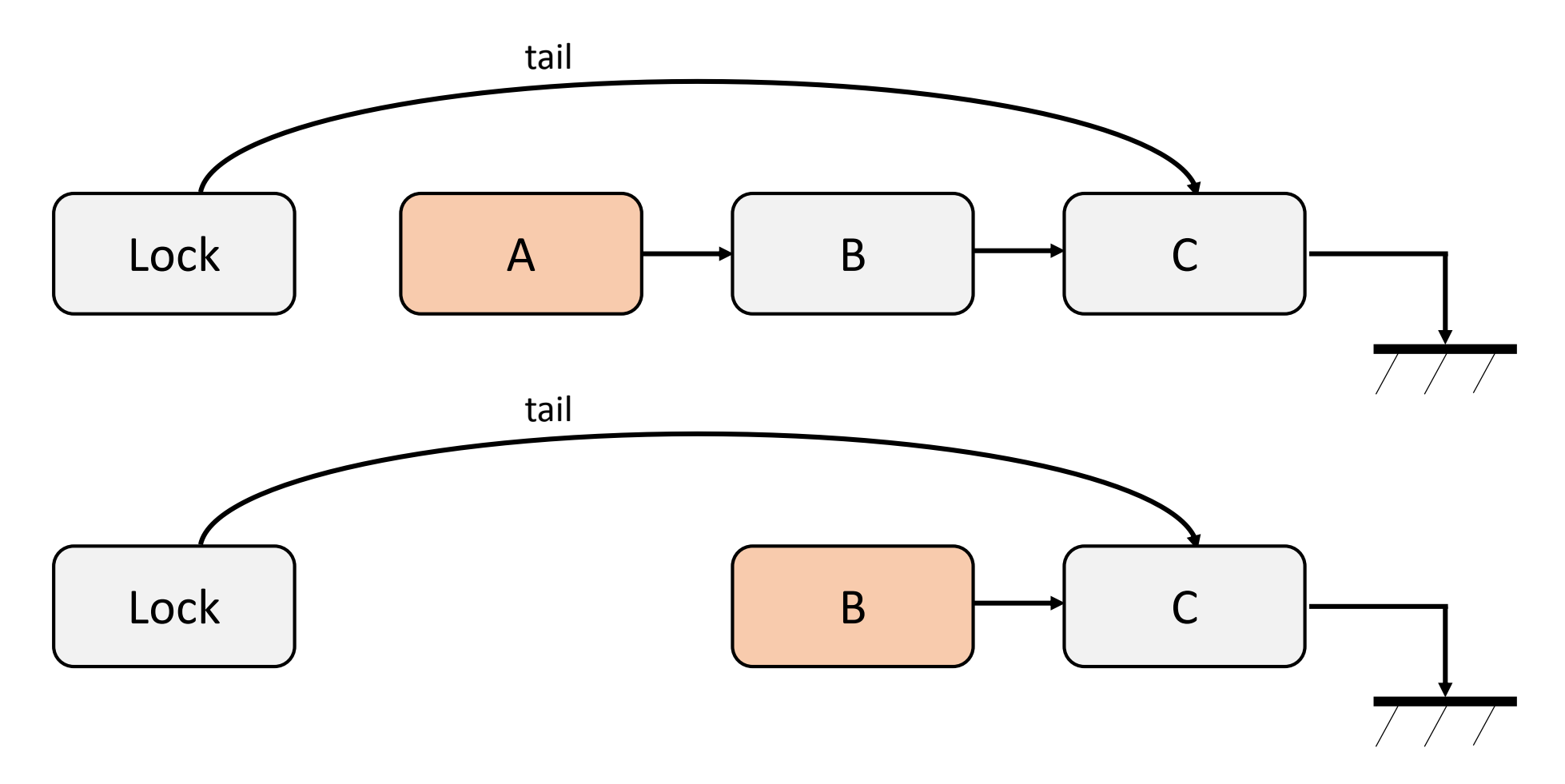

## Which Spin Lock should I use?

- Limited use of load-store-only locks
- Limited contention (e.g., few threads)
	- TAS spin locks with exponential backoff
	- Ticket locks
- High contention
	- MCS lock

## Miscellaneous Lock Optimizations

#### Reentrant Locks

- A lock that can be **re-acquired** by the owner thread
- Freed after an equal number of releases

```
public class ParentWidget {
```

```
public synchronized void 
doWork() {
```

```
public class ChildWidget extends 
ParentWidget {
```

```
public synchronized void 
doWork() {
```

```
...super.doWork();
```
 $...$ 

}

}

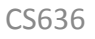

}

}

 $...$ 

## Lazy Initialization In Single-Threaded Context

```
class Foo {
  private Helper helper = null;
  public Helper getHelper() {
    if (helper == null) {
      helper = new Helper();
    }
    return helper;
  }
  …
}
                                       Lazy initialization
                                            Correct for single 
                                                  thread
```
http://www.cs.umd.edu/~pugh/java/memoryModel/DoubleCheckedLocking.html

## Lazy Initialization In Multithreaded Context

```
class Foo {
  private Helper helper = null;
  public Helper getHelper() {
    if (helper == null) {
      helper = new Helper();
    }
    return helper;
  }
  …
}
```

```
class Foo {
  private Helper helper = null;
  public synchronized Helper getHelper() {
    if (helper == null) {
      helper = new Helper();
    }
    return helper;
  }
  …
```
http://www.cs.umd.edu/~pugh/java/memoryModel/DoubleCheckedLocking.html

}

### Can we optimize the initialization pattern?

- 1. Check if helper is initialized. If yes, return.
- 2. If no, then obtain a lock.
- 3. Double check whether the helper has been initialized. If yes, return.
	- Perhaps concurrently initialized in between Steps 1 and 2.
- 4. Initialize helper, and return.

## Broken Usage of Double Checked Locking

```
class Foo {
  private Helper helper = null;
  public Helper getHelper() {
    if (helper == null) {
      synchronized (this) {
        if (helper == null) 
          helper = new Helper();
      }
    }
    return helper;
  }
  …
}
```
## One Correct Use of Double Checked Locking

```
class Foo {
  private volatile Helper helper = null;
  public Helper getHelper() {
    if (helper == null) {
      synchronized (this) {
        if (helper == null) 
          helper = new Helper();
      }
    }
    return helper;
  }
  …
```
}

#### Reader-Writer Locks

- Many objects are read concurrently
	- Updated only a few times

- Reader lock
	- No thread holds the write lock
- Writer lock
	- No thread holds the reader or writer locks

public interface RWLock { public void readerLock(); public void readerUnlock();

public void writerLock(); public void writerUnlock(); }

#### Issues to Consider in Reader-Writer Locks

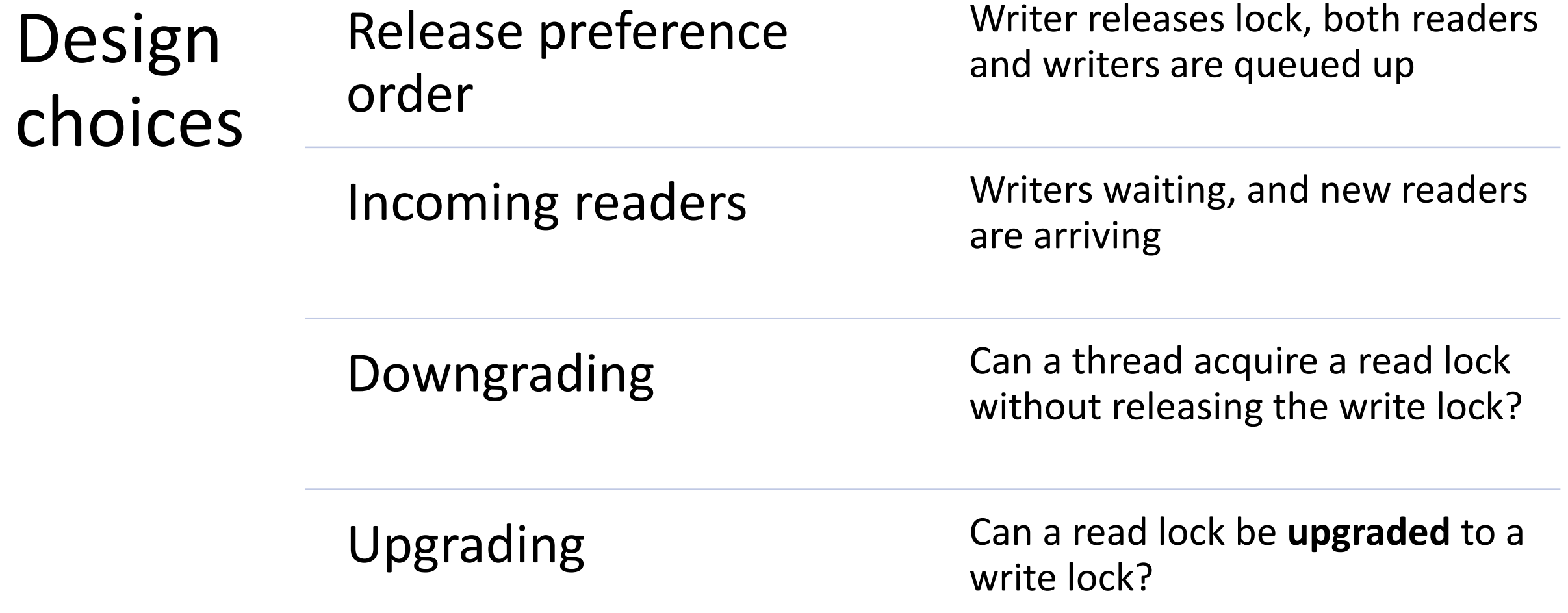

#### Reader-Writer Locks

- Reader or writer preference
	- Allows starvation of non-preferred threads

```
readerLock():
  acquire(rd)
  rdrs++
  if rdrs == 1:
    acquire(wr)
  release(rd)
```
- readerUnlock(): acquire(rd) rdrs- if rdrs  $== 0$ : release(wr) release(rd)
- writerLock(): acquire(wr)
- writerUnlock(): release(wr)

#### Reader-Writer Lock With Reader-Preference

```
class RWLock {
  int n = 0;
  const int WR_MASK = 1;
  const int RD_INC = 2;
  public void writerLock() {
    while (\neg \text{CAS(6n, 0, WR\_MASK)}) {
    }
  }
}
```

```
public void writerUnlock() {
 FAA(8n, -WR_MASK);}
```

```
public void readerLock() {
  FAA(&n, RD_INC);
  while ((n \& WR_MASK) == 1) {
  }
}
```

```
public void readerUnlock() {
 FAA(8n, -RDINC);}
```
## Asymmetric Locks

- Often objects are locked by at most one thread
- Biased locks
	- JVMs use biased locks, the acquire/release operations on the owner threads are cheaper
		- Usually biased to the first owner thread
	- Synchronize only when the lock is contended, need to take care of several subtle issues
	- -XX:+UseBiasedLocking in HotSpot JVM

https://blogs.oracle.com/dave/biased-locking-in-hotspot

## **Monitors**
### Using Locks to Access a Bounded Queue

- Suppose I have a **bounded** FIFO queue
- Many producer threads and one consumer thread access the queue

```
mutex.lock();
try {
  queue.enq(x);
} finally {
  mutex.unlock();
}<br>}
```
### Using Locks to Access a Bounded Queue

- Suppose I have a **bounded** FIFO queue
- Many producer threads and one consumer thread access the queue

What could be some problems?

```
mutex.lock();
try {
  queue.enq(x);
} finally {
  mutex.unlock();
}<br>}
```
#### Monitors to the Rescue!

• Combination of methods, mutual exclusion locks and condition variables

public **synchronized** void enque() { queue.enq(x); }

- Provides **mutual exclusion for methods**
- Provides the possibility to **wait for a condition (cooperation)**

### Condition Variables in Monitors

- Have an associated queue
- Operations
	- **wait**
	- **notify** (signal)
	- **notifyAll** (broadcast)

# Condition Variable Operations

#### **wait var, mutex**

- Make the thread wait until a condition *COND* is true
	- Releases the **monior's mutex**
	- Moves the thread to var's wait queue
	- Puts the thread to sleep
- **Steps 1-3 are atomic to prevent race conditions**
- When the thread wakes up, it is assumed to hold mutex

## Condition Variable Operations

#### **notify var**

- Invoked by a thread to assert that *COND* is true
- Moves one or more threads from the wait queue to the ready queue

#### **notifyAll var**

• Moves all threads from wait queue to the ready queue

# Signaling Policies

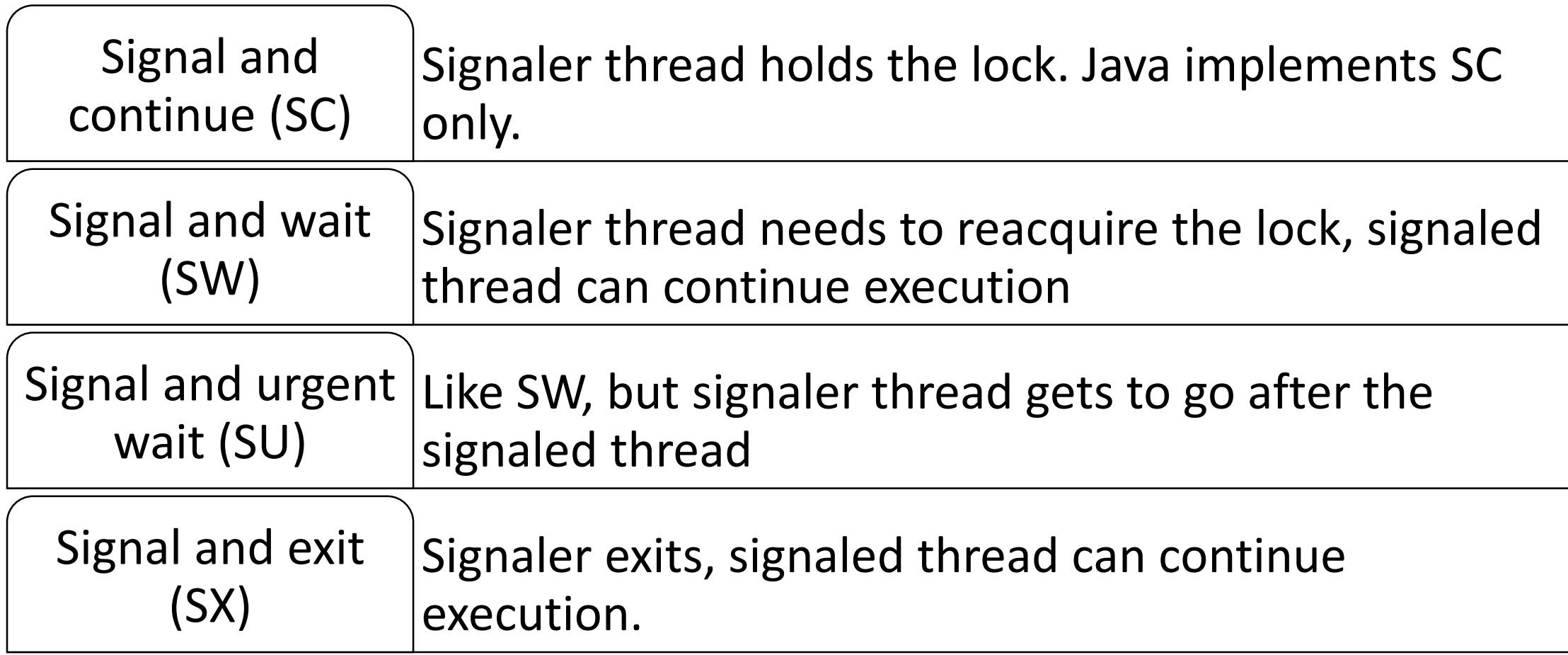

# Using Monitors

- Have an associated queue
- Operations
	- **wait**
	- **notify** (signal)
	- **notifyAll** (broadcast)

```
acquire(mutex)
while (!COND) {
 wait(var, mutex)
}
…
/* CRITICAL SECTION */
...notify(var)/notifyAll(var)
release(mutex)
```
### Producer-Consumer with Monitors

Queue q; Mutex mtx; // Has associated queue CondVar empty, full;

producer:

```
while true:
  data = new Data(...);acquire(mtx);
  while q.isFull():
    wait(full, mtx);
  q.enq(data);
  notify(empty);
  release(mtx);
```

```
consumer:
 while true:
    acquire(mtx)
    while q.isEmpty():
      wait(empty, mtx);
    data = q.deq();
    notify(full);
    release(mtx);
```
 $\dots$ 

 $\dots$ 

# Contrast with Producer-Consumer with Spin Locks

Queue q; Mutex mtx; producer: while true:  $data = new Data(...);$ acquire(mtx); while q.isFull(): release(mtx); … acquire(mtx); q.enq(data);

```
release(mtx);
```
consumer: while true: acquire(mtx); while q.isEmpty(): release(mtx);

```
\bullet\bullet\bulletacquire(mtx);
data = q.deq();
release(mtx);
```
…

…

#### Semaphore Implementation with Monitors

int numRes = N; Mutex mtx; CondVar zero;

#### P:

acquire(mtx); while numRes  $== 0:$ wait(zero, mtx); assert numRes > 0 numRes--; release(mtx);

V:

acquire(mtx); numRes++; notify(zero); release(mtx);

#### Reader-Writer Locks with Reader-Preference

• Reader or writer preference • Allows starvation of non-preferred threads

```
readerLock():
  acquire(rd)
  rdrs++
  if rdrs == 1:
    acquire(wr)
  release(rd)
```
- readerUnlock(): acquire(rd) rdrs- if rdrs  $== 0$ : release(wr) release(rd)
- writerLock(): acquire(wr)
- writerUnlock(): release(wr)

#### Reader-Writer Locks

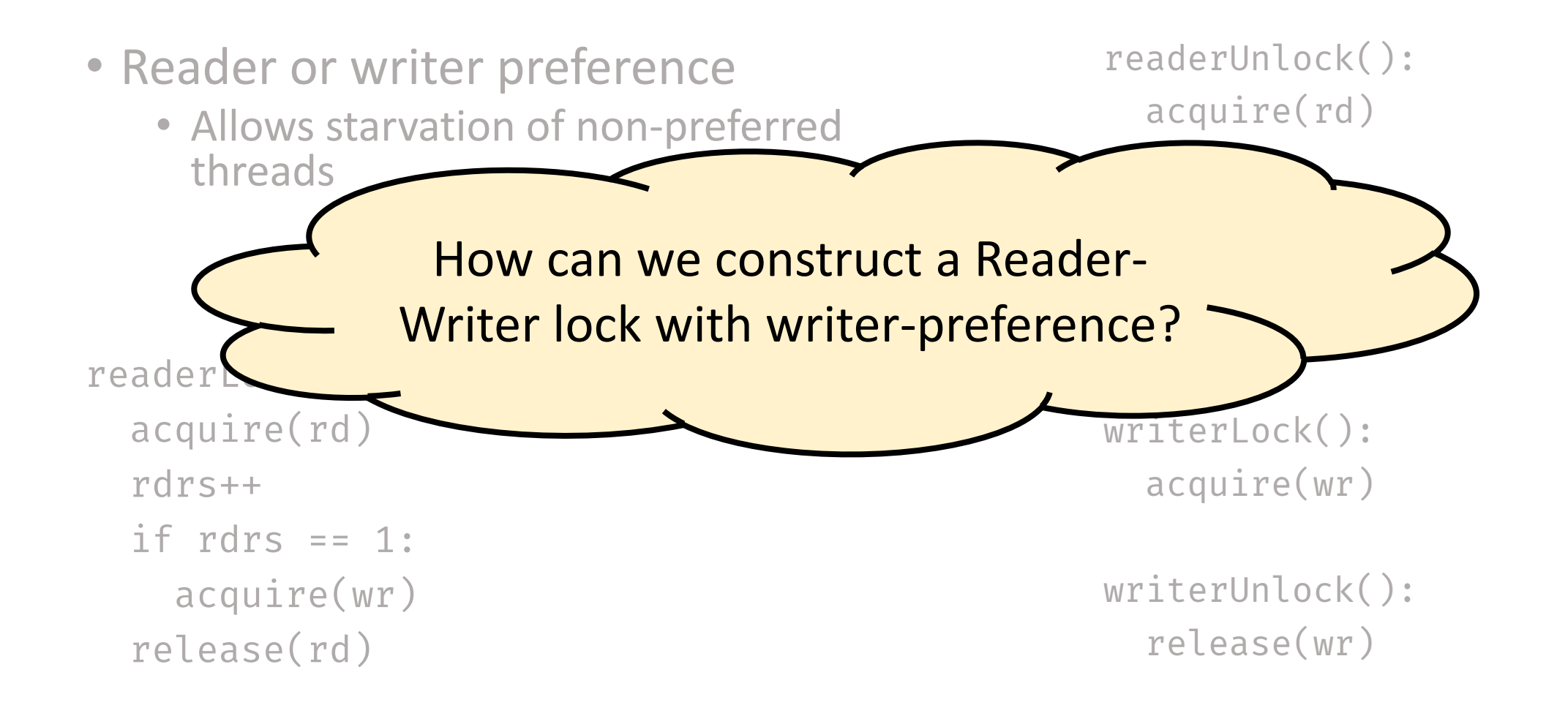

#### Monitors in Java

- Java provides built-in support for monitors
	- **synchronized** blocks and methods
	- wait(), notify(), and notifyAll()
- Each object can be used as a monitor

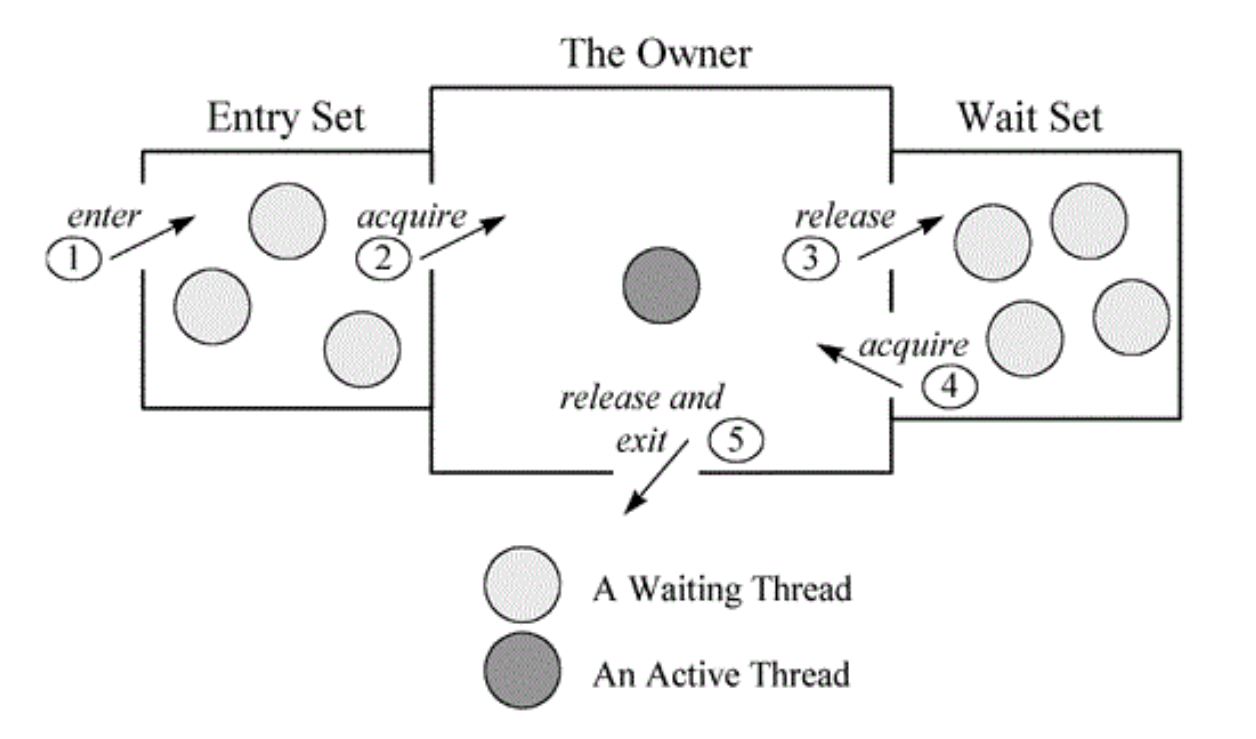

https://www.artima.com/insidejvm/ed2/threadsynch.html

### Bounded Buffer with Monitors in Java

import java.util.concurrent.locks.Condition; import java.util.concurrent.locks.Lock; import java.util.concurrent.locks.ReentrantLock;

```
public class BoundedBuffer {
 private final String[] buffer;
 private final int capacity; // Constant, length of buffer
 private int count; // Current size
 private final Lock lock = new ReentrantLock();
 private final Condition full = new Condition();
 private final Condition empty = new Condition();
```
#### Bounded Buffer with Monitors in Java

```
public void addToBuffer() … {
  lock.lock();
  try {
    while (count = capacity)
      full.await();
    ...…
    empty.signal(); 
  } finally {
    lock.unlock();
  }
}
```

```
public void removeFromBuffer() … {
  lock.lock();
  try {
    while (count == 0)empty.await();
    …
    …
    full.signal();
  } finally {
    lock.unlock();
  }
}
```
}

#### References

- Michael Scott. Shared Memory Synchronization. Morgan and Claypool Publishers.
- M. Herlihy and N. Shavit. The Art of Multiprocessor Programming. Morgan Kaufmann Publishers.
- B. Goetz et al. Java Concurrency in Practice. Pearson.